# **esportesdasorte login**

- 1. esportesdasorte login
- 2. esportesdasorte login :roleta virtual de numeros
- 3. esportesdasorte login :o aplicativo betano

## **esportesdasorte login**

#### Resumo:

**esportesdasorte login : Bem-vindo ao mundo das apostas em mka.arq.br! Inscreva-se agora e ganhe um bônus emocionante para começar a ganhar!**  contente:

No Brasil, as empresas de apostas desportiva a online. como o BetUS não estão sujeitaS em esportesdasorte login impostos! De acordo com A Lei do Imposto DE Renda e As empresa estrangeiras que operam no brasileiro são obrigadaes à pagar imposto sobre os seus rendimento- obtidos na país;

Além disso, a Alíquota do imposto de renda para empresas estrangeiras no Brasil éde 25%. o que significa ea BetUS deve pagar 50% dos seus rendimentos brutom obtidos na país! No entanto, é importante notar que a BetUS pode deduzir despesas e custos relacionados com as suas operações no Brasil antes De calcular o imposto devido. Isto inclui gastos em esportesdasorte login publicidades funcionários ou Alugueres E outros custo relacionadascoma prestação dos serviços para apostar desportivamente online".

Além disso, a BetUS pode também ser sujeita à outros impostos no Brasil. como o Imposto sobre Operações Financeiras (IOF) e O I imposto para Serviços(ISS). No IIof é um tributo que transações financeiras; enquanto do ISS são uma taxa de serviços prestados na brasileira! Em resumo, a BetUS é obrigada de pagar impostos no Brasil sobre os seus rendimentos obtidos na país. A líquota do impostode renda para empresas estrangeiras neste País É De 25%; masa Beus pode eduzir despesas ou custos relacionados com as suas operações No pais antes da calcular o tributo devido". Além disso também que ela BleSU poderá ainda ser sujeita à outros tributária", como O IOF Eo ISS).

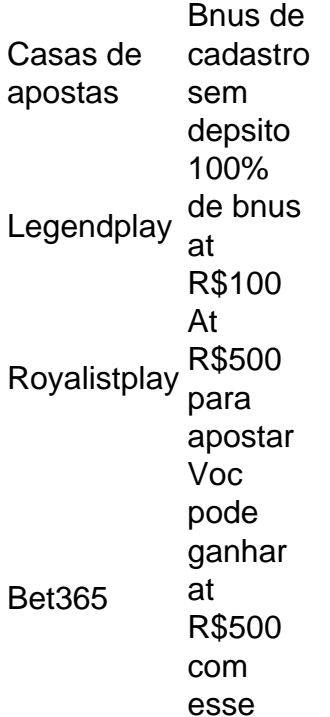

bnus Roobet At R\$80 de bnus bet gratis na primeira aposta

A Superbet uma das plataformas que encontramos cassinos com bnus sem depsito. Entre as recompensas h giros extras, apostas extras e o Jackpot especial para clientes j cadastrados. Alm disso, h uma oferta de boas-vindas no cassino da Superbet.

### **esportesdasorte login :roleta virtual de numeros**

Mas como faço para baixar o EsporteNet Bet? É importante ressaltar que o processo de download e instalação do software deve ser realizado apenas em esportesdasorte login sites oficiais e confiáveis, a fim de evitar possíveis fraudes ou problemas de segurança. Abaixo, seguem as etapas para realizar o download do EsporteNet Bet:

- 1. No navegador de internet, procure por "EsporteNet Bet" e acesse o site oficial do programa;
- 2. Na página inicial, localize o botão ou link de download e clique sobre ele;
- 3. O sistema irá solicitar que você escolha o local de armazenamento do arquivo de instalação;

4. Após o download concluído, localize o arquivo no dispositivo e clique duas vezes sobre ele para iniciar a instalação;

No Brasil, a 1Win é legal e acessível para apostas esportivas e jogos de cassino, sem risco de multas ou bloqueios. Contudo, é proibida em esportesdasorte login EUA, Canadá, Reino ... Casa de apostas 1Win no Brasil·Bônus da 1Win·Tipos de apostas na 1Win

Site oficial do 1Win para fazer login, jogar com dinheiro real. Faça login na esportesdasorte login conta do casino 1Win e receba bônus de apostas e casino.

1win casino – slots online e apostas desportivas num só lugar. O melhor lugar para tentar a sorte é o cassino online 1win. Aqui você encontra muita diversão ...

logótipo 1win 1WIN site oficial da casa de apostas 1win. Registro. E-Mail ... 1WIN Apostas e Cassino no Brasil » Main. Tags populares. 1win espelhos 5 regras ...Apostas·1win espelhos·Por que escolher 1win·Segredos das apostas

#### **esportesdasorte login :o aplicativo betano**

Os recortes de televisão para o recinto que abrigava os apoiadores do Arsenal capturaram perfeitamente a ansiedade. Não era suposto ser assim, não contra este Manchester United mas uma versão menos visível e aceitável da equipe Erik ten Hag estava esportesdasorte login exibição lutando pelo distintivo; O arsenal foi feito sofrer com isso!

Leandro Trossardo marcou seu gol no meio do primeiro tempo depois de um mau funcionamento defensivo United - é claro que foi – mas a vantagem era elgante, todos sabiam menos Mikel Arteta.

Com cinco minutos para ir, houve trovões e relâmpagos. Muito assustador muito! Arsenal não tinha exatamente feito o hábito de ganhar aqui nos últimos anos fazendo isso apenas uma vez esportesdasorte login suas visitas anteriores 16 Premier League Eles precisavam urgentemente dos pontos a responder vitória do Manchester City no Fulham sábado passado Para saltar acima deles na parte superior da mesa

O Arsenal conseguiu o trabalho feito, aliviando a fusão com euforia quando tudo acabou. A chuva no final era quase bíblica; as pedras de granizo derrubavam também um famoso telhado Old Trafford que recebia uma análise completa e certamente criava cenários vívidos esportesdasorte login frente aos fãs viajantes onde Arteta celebram seus jogadores na presença do jogador

#### Arteta!

O Arsenal estava bem abaixo do seu melhor esportesdasorte login termos criativos; seus jogadores estrela eram defensores, ou seja Ben White e William Saliba. o resultado foi a única coisa que importava Será alguém acha Que City vai escorregar para cima eles jogam esportesdasorte login partida na mão no Tottenham de todos os lugares da noite terça-feira Cidade nunca fez isso sob PepGuardiola quando tem título ao alcance deles? Para arsenal permanece sobre acreditar!

Qualquer otimismo pré-jogo tinha sido difícil de localizar nos corações Unidos e ainda houve um tremendo rugido da multidão esportesdasorte login casa no primeiro apito; excelente apoio por toda parte. Foi certamente, apesar das evidências contidas nas folhas do time chama fé cega ou desafio - Ou apenas apoiando o seu clube?

O Arsenal tinha permanecido inalterado, cheio de segurança e o momento por trás deles. Aquilo que permaneceu tão confuso sobre a United foi um grande número dos ausentes especialmente na parte traseira onde Casemiro continuou ao lado do Jonny Evans após os horrores no Crystal Palace da última segunda-feira passada não havia mais ninguém lá fora!

O Arsenal estava esportesdasorte login desacordo com algumas casas de apostas para marcar pelo menos três. Digest que, por um momento No entanto United parecia determinado a mostrar alguma personalidade e eles podem ter marcado primeiro quando Scott McTominay ganhou o baile alto fora Thomas Parteey E subitamente Rasmus Hújlund teve uma chance clara tiro Ele escorregou no crucial do instante

O United foi bom para os 20 minutos de abertura, vencendo alguns duelos. Embora o Arsenal tenha ameaçado nas curvas e Aaron Wan-Bissaka tivesse que fazer um importante cabeçalho da limpeza; é claro: a vulnerabilidade quase constante do United sente uma quebra estrutural nunca está longe disso

Mikel Arteta passa instruções da linha de toque.

{img}: Michael Regan/Getty {img} Imagens

Veio quando André Onaa foi longo, Casemiro tendo mostrado para a bola curta e White pegou um cabeçalho de Saliba alimentar-lo volta até o direito interior por Kai Havertz. A central do Arsenal olhou lateralmente : isso era antes que nós olhamos ao lado da linha United E viu casemiro ainda dez jardas atrás

O Arsenal pode ter marcado novamente esportesdasorte login 29 minutos, quando White trabalhou um tempo com o decepcionante Bukayo Saka rompeu de Casemiro e levantou apenas fora do alvo. Unidos no entanto se mantiveram até ao intervalo apesar da luta por aberturas claras

Ten Hag tinha recordado Sofyan Amrabat no meio-campo e ele trouxe algum músculo, ganhando uma ovação generosa quando foi substituído tarde. Amad Diallo que começou à frente de Antony na direita mostrou pontas dos pés brilhantes esportesdasorte login curvas afiadaes Kobbie Maino parecia como se pudesse fazer algo acontecer!

skip promoção newsletter passado

Inscreva-se para:

Futebol Diário

Comece suas noites com a visão do Guardião sobre o mundo futebolístico.

Aviso de Privacidade:

As newsletters podem conter informações sobre instituições de caridade, anúncios on-line e conteúdo financiado por terceiros. Para mais informação consulte a nossa Política De Privacidade Utilizamos o Google reCaptcha para proteger nosso site; se aplica também à política do serviço ao cliente da empresa:

após a promoção da newsletter;

Arteta tinha vencido aqui anteriormente como gerente, o sucesso solitário do Arsenal liga de recente passado vindo sob ele esportesdasorte login novembro 2024 - a 1-0 jogo fantasma pandemia que foi resolvido pela pena Pierre Emerick Aubameyang. Arteta precisava da esportesdasorte login equipe para gerenciar seu game no segundo semestre quanto mais tempo ficou por 0-1 e tanto maior era seus interiores agitados...

Declan Rice viu um tiro bloqueado por Wan-Bissaka, mas com Diogo Dalot e Alejandro Garnacho dirigindo várias vezes pela esquerda para cima.

Garnacho foi parado esportesdasorte login suas trilhas por um excelente tackle Saliba. Em outra ocasião, o ala United caiu seu ombro e abriu uma chance de tiro ao entrar apenas no curler errado; A ação final do garnáco era muitas vezes frustração

Foi nervoso para todos conectados ao Arsenal. Eles sentaram-se profundamente, às vezes no segundo tempo convidando o United a fazer um jogo e Martin degaard enviou uma {img} muito perto de Onane mas na outra extremidade Antony – tendo saído do banco - beliscou as bolas antes da Takehiro Tomiyasu ({img} acima)

Garnacho continuou, ele continuava sendo quase mas não completamente para Ele enquanto Oana gorjeta do substituto de Arsenal Gabriel Martinelli.O goleiro também iria limpar um movimento traseiro Wan-Bissaka e uma unidade a partir Rice

Guia Rápido rápido

Como faço para me inscrever esportesdasorte login alertas de notícias sobre esportes? **Mostrar** 

Baixe o aplicativo Guardian da App Store iOS no iPhone ou na Google Play store Android pesquisando por 'The Guardião'.

Se você já tem o aplicativo Guardian, certifique-se de que está na versão mais recente.

No aplicativo Guardian, toque no botão Menu na parte inferior direita e vá para Configurações (o ícone da engrenagem), depois Notificações.

Ligue as notificações desportivas.

Author: mka.arq.br

Subject: esportesdasorte login

Keywords: esportesdasorte login

Update: 2024/7/18 11:27:58